# **Использование ИКТ в начальной школе на современном уроке**

 $+$   $+$   $+$ 

#### **Болтунова Татьяна Геннадьевна**

учитель начальных классов МАОУ «Курманаевская СОШ»

#### 180KT - KOMINCTCHTTHOCTL

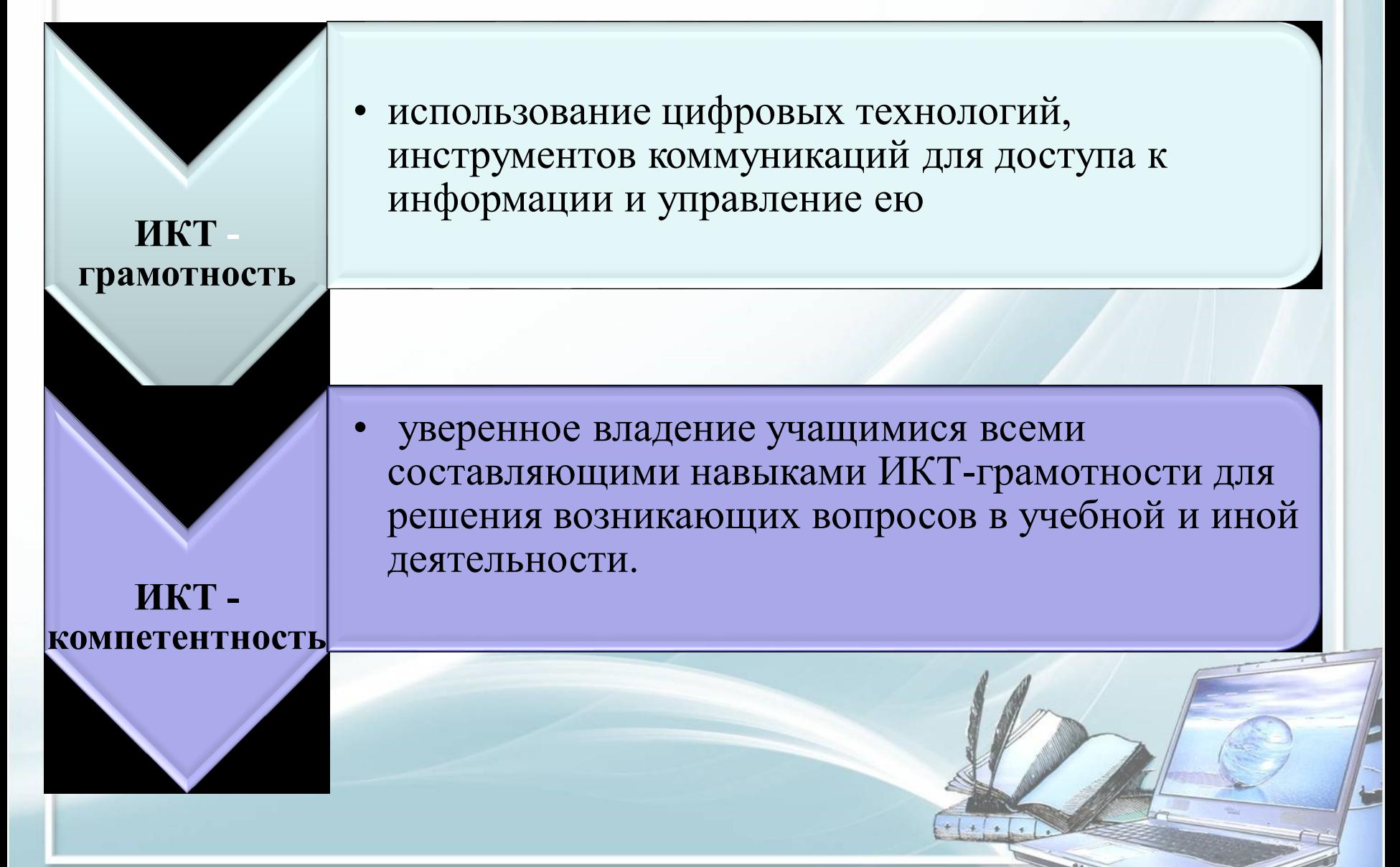

**Основная цель применения ИКТ состоит в повышении качества обучения** 

*Качество обучения* – это, то для чего мы работаем. С помощью компьютерных технологий можно решить следующие *задачи:*

> усиление интенсивности урока повышение мотивации обучающихся мониторинг достижений обучающихся

## **Возможности ИКТ**

- помогает улучшить и разнообразить наглядность на уроке: электронные энциклопедии и словари, записи образцового чтения небольших по объёму литературных произведений, виртуальные экскурсии; онлайн-тесты; музыкальные физкультурные минутки, зарядка для глаз;
- создание презентаций;
- создание и подготовка дидактических материалов;
- создание тестовых работ;
- создание мониторингов по отслеживанию результатов обучения и воспитания;

## **Из опыта использования ИКТ**

- Использование готовых мультимедийных продуктов
- Использование ресурсов сети Интернет для подготовки к урокам или для самообразования
- Использование компьютерных технологий во внеурочное время
- Использование компьютерных технологий в работе с родителями
- Профессиональные форумы, работа в сетевых профессиональных ассоциациях
- Использование сети Интернет для участия в дистанционных конкурсах, олимпиадах, конференциях

• Дистанционное образование (курсы повышения квалификации)

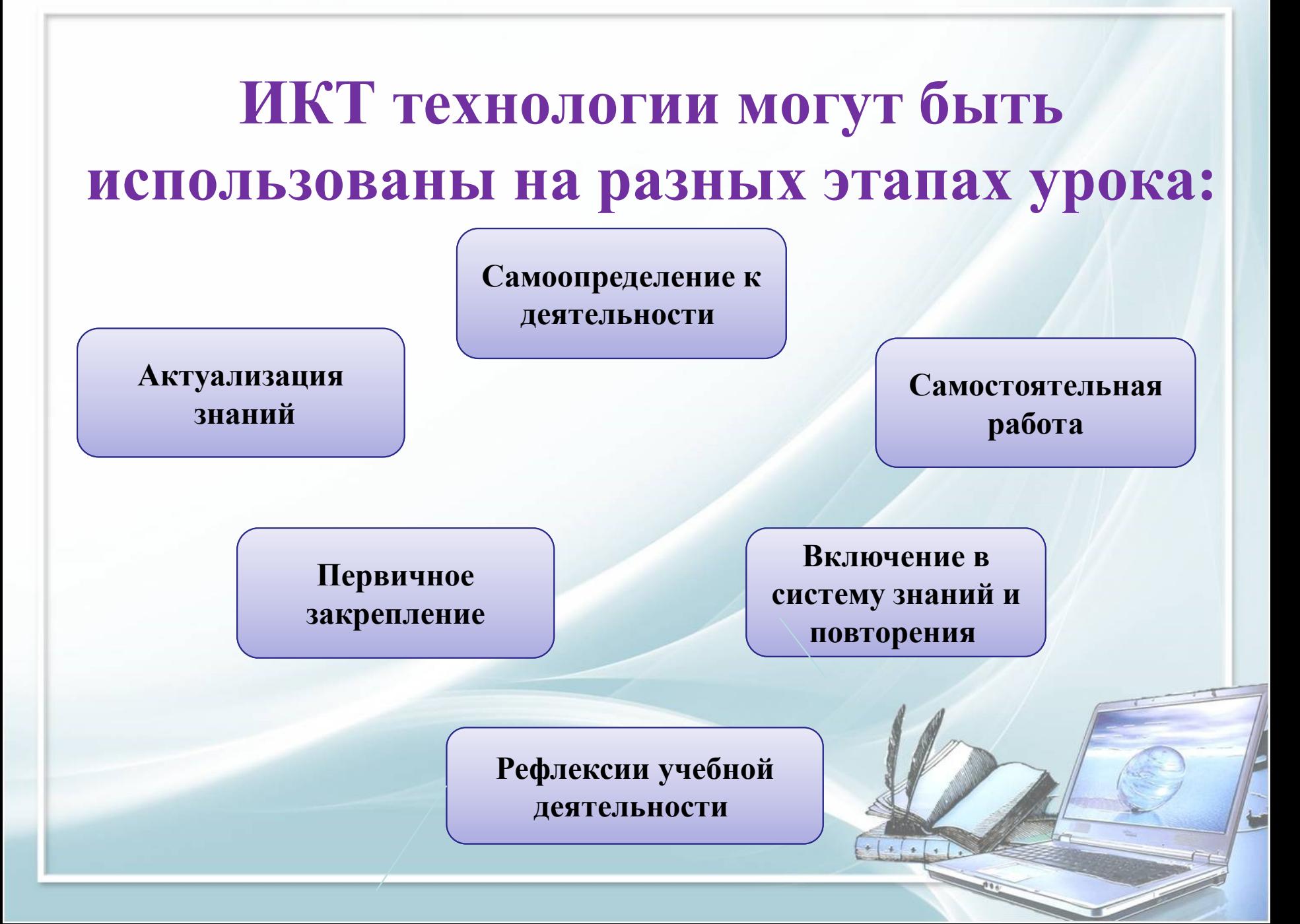

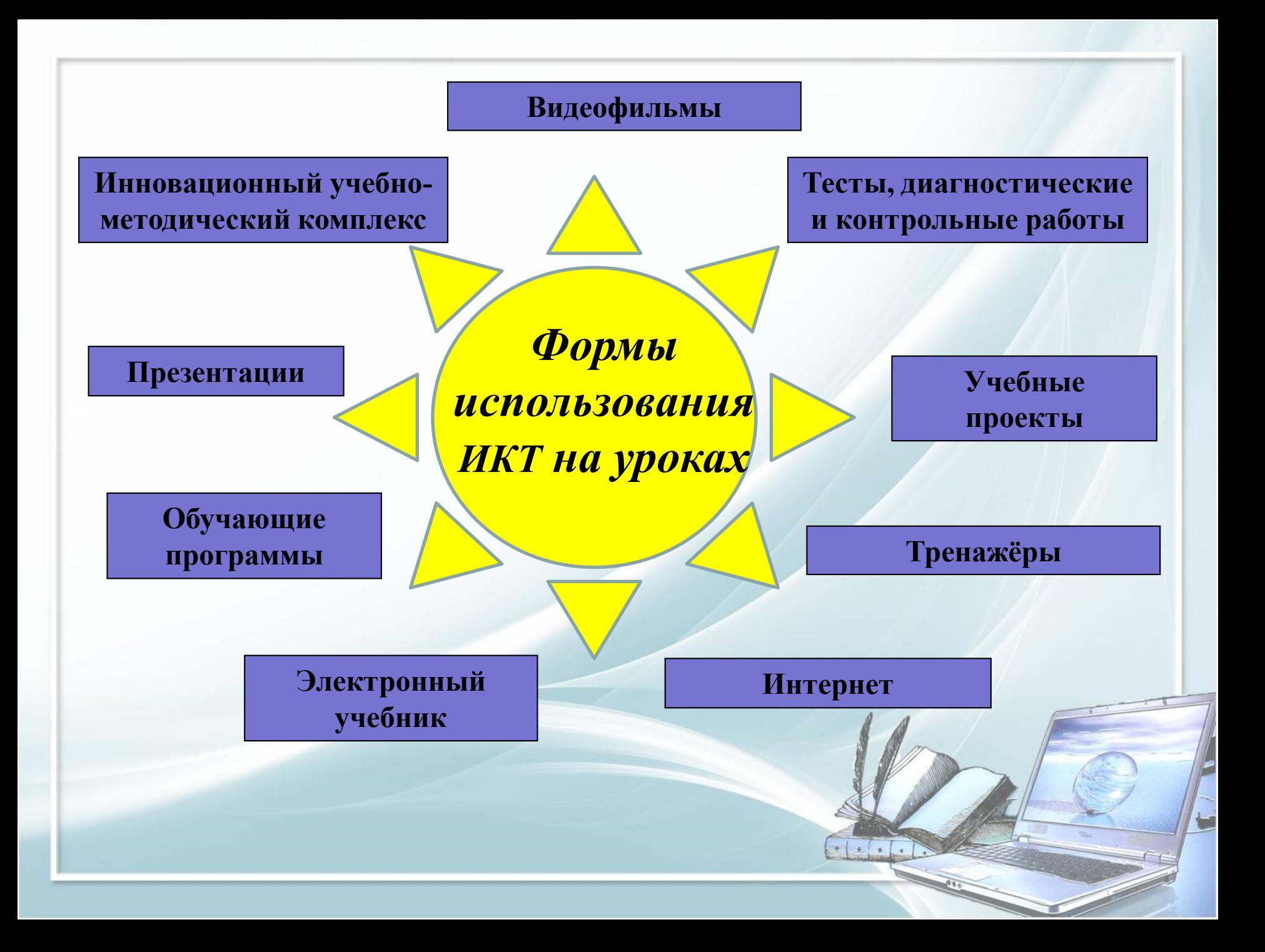

## **Презентации к урокам и внеклассным мероприятиям**

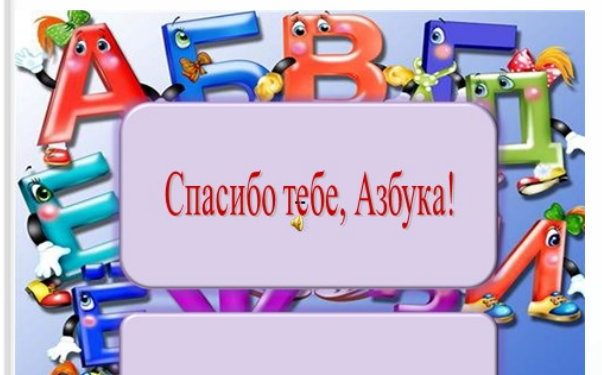

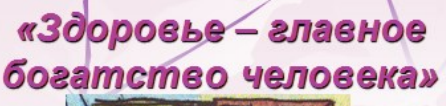

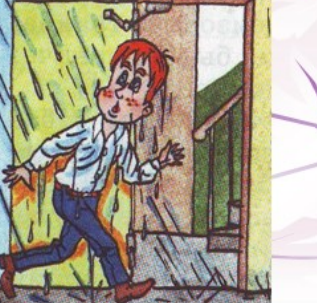

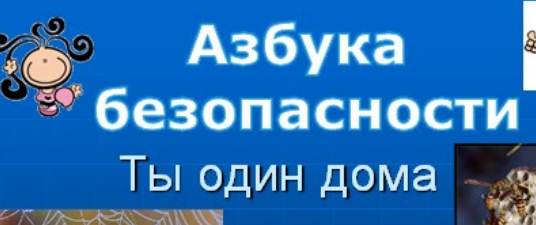

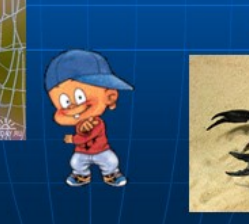

По Указу Президента РФ в 1998 году в России Днём матери считается последнее ноябрьское воскресенье. Этот праздник необходим, чтобы показать значимость, истинное предназначение женщины.

 $+$   $+$   $+$ 

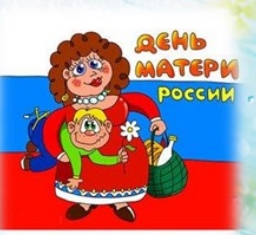

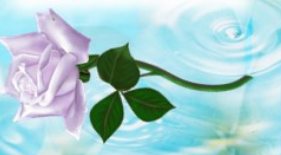

Необъятная Вселенная

**Девиз урока:** значит придумывать! Знать значит творить! Белоненко Светлана Анатол<br>— Пинзак Лариса Анатолье

### **Работа в интерактивном режиме**

На интерактивной доске можно легко передвигать объекты и надписи, добавлять комментарии к текстам, рисункам и диаграммам, выделять ключевые области и добавлять цвета, работать с геометрическим материалом и многое другое.

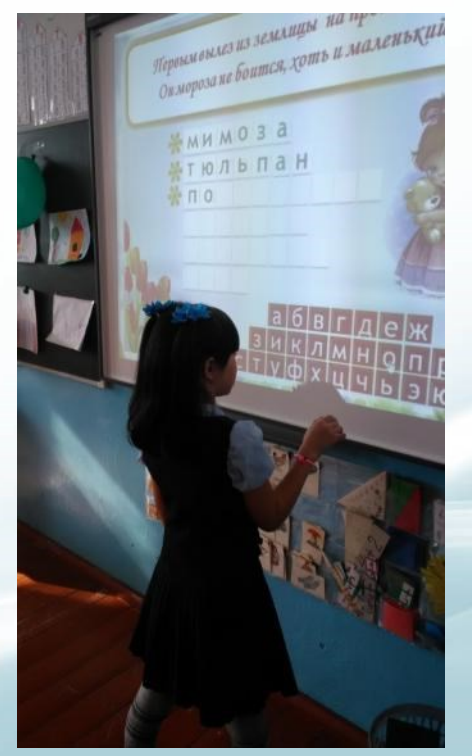

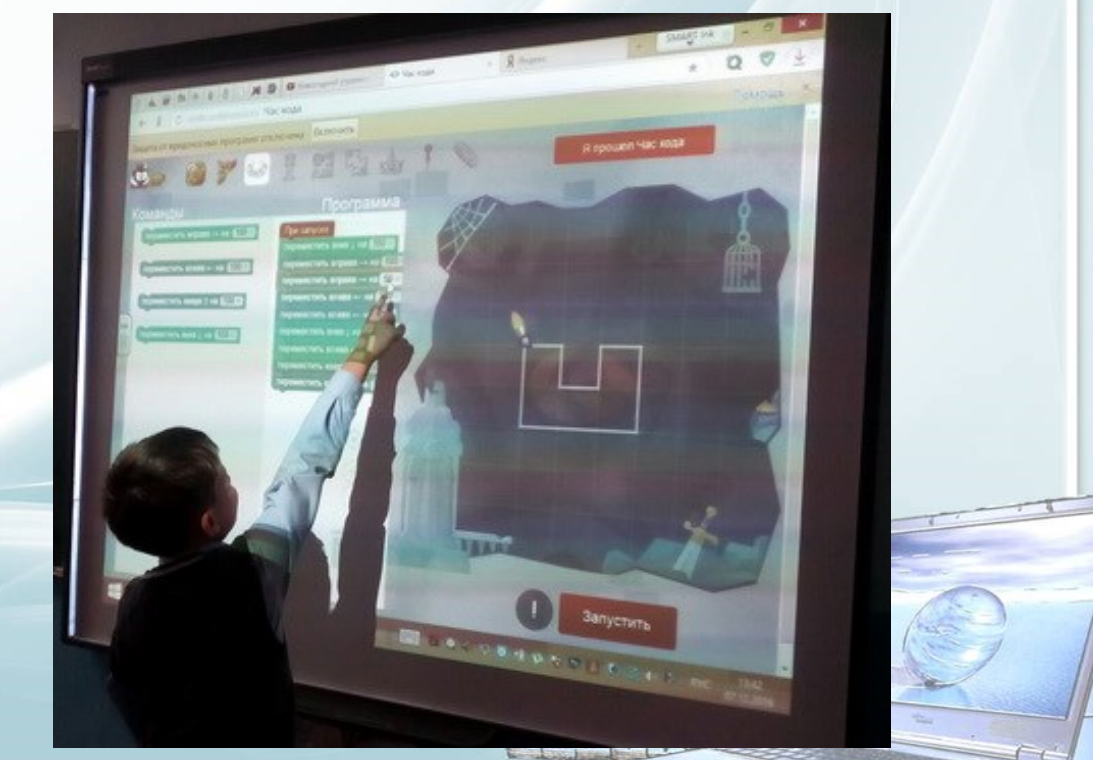

**Когда ученик видит такую яркую, интерактивную доску, то все внимание направлено уже на нее,**  на учителя, на предмет **обсуждения.**

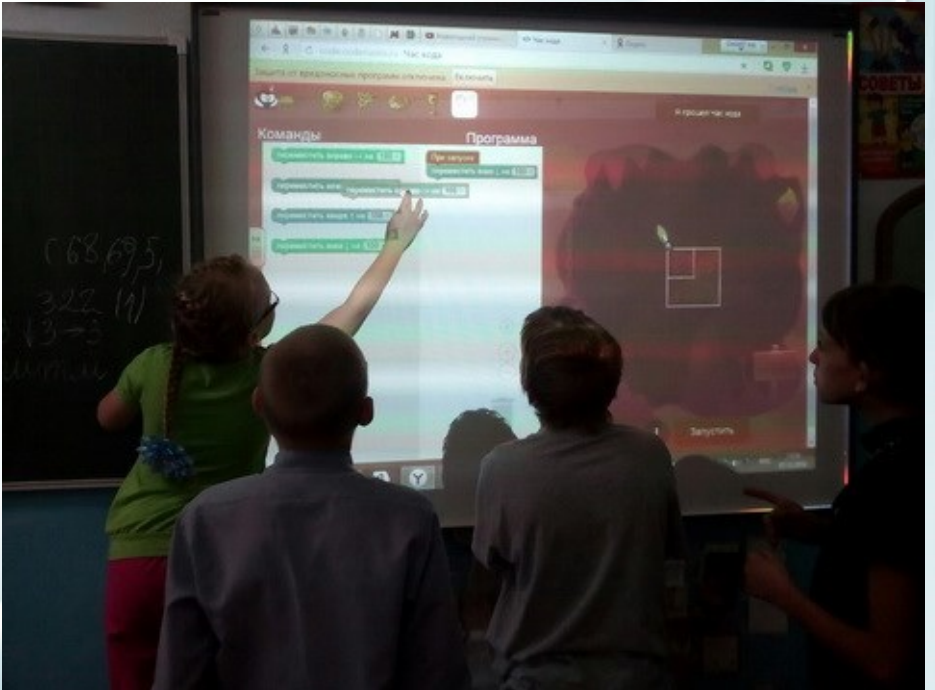

### **Документ-камера**

Неограниченные возможности даёт использование на уроках документ камеры, начиная от простой наглядной работы с любым печатным источником прямо на столе учителя и заканчивая созданием на глазах детей любых наглядных пособий( рисунки, поделки, опыты и т. п.)

![](_page_10_Picture_2.jpeg)

![](_page_11_Picture_0.jpeg)

## **Работа с ресурсами Интернет**

- Расширяет виды учебной деятельности обучающихся (поиск и обработка информации по предмету из Интернета);
- Предоставляет возможности для профессионального творческого общения и оперативного обмена информацией;
- Дает возможности для профессионального роста;
- Открывает творческие возможности для учителя по подбору и использованию дидактического материала;
- Позволяет использовать на уроке современные технические средства, увлекательные для обучающихся.

## Работа с ресурсами Интернет

Материалы по окружающему миру, математике, изобразительному искусству и др. Нестандартные и очень оригинальные игры, различные опыты помогут сделать любой урок развивающим.

![](_page_12_Picture_2.jpeg)

![](_page_12_Picture_3.jpeg)

![](_page_12_Picture_4.jpeg)

Рисование - это хороший вкус, повхость рук и богатая фантазия. Учите детей рисовать как можно раньше! Texas: Illicoma

Математика - это большая и интересная наука о цифрах, количестве и точности. Цифры придумали, чтобы считать. Давным давно, человек, чтобы запомнить что-то. рисовал все подряд на стенах своей пешеры, но потом он придумал цифры и вместо семи мамонтов начал рисовать одну шифоу TeMar: Illinoma

![](_page_12_Picture_7.jpeg)

Предмет: Окружающий мир

 $+1$  $\rightarrow$ 

![](_page_12_Picture_9.jpeg)

Предметы могут располагаться в пространстве по-разному - сверху, снизу права, слева

![](_page_12_Picture_11.jpeg)

Tests: Likon

Учите скороговорки с детьми. Хорошо, если вы их будете сначала учить медленно, даже нараслев. Потом быстрее. А потом совсем быстро.

Развитие речи. Учим

скороговорки.

![](_page_12_Picture_14.jpeg)

Кто такие рыбы?

Texas: Illenna

Окружающий мир

Tevu: Ukona

![](_page_12_Picture_17.jpeg)

Человек. Органы чувств.

Осязание - это способность нашей кожи

**Осязание** 

Tessur Illinois

чувствовать прикосновения

юкруг нас очень много вешей. По-другому Темы: Школа они называются «предметы». Это твой стол,<br>все твои игрушки, все, что ты ешь. ны: Школа

![](_page_12_Picture_19.jpeg)

Развитие речи. Существительное. Число. Ты уже знаешь, что существительное

обозначает предмет и отвечает на вопрос<br>кто это и что это? И что существительное может быть одушевленным и неодушевленным. Tews: **Wicona** 

#### **Работа с ресурсами Интернет Облачные сервисы**

#### Российский сайт-конструктор универсальных дидактических игр [http://classtools.ru](http://classtools.ru/)

•[http://www.classtools.net/widget](http://www.classtools.net/widgets/dustbin_9/NMWMy.htm) s/dustbin\_9/NMWMy.htm

#### **мусорная корзина**

 $+$   $+$   $+$ 

![](_page_13_Picture_4.jpeg)

![](_page_14_Picture_0.jpeg)

## **«НЕ НАВРЕДИ!»**

Спектр использования возможности ИКТ в образовательном процессе достаточно широк. Однако, работая с детьми младшего школьного возраста, мы должны помнить заповедь: **«НЕ НАВРЕДИ!»**

## **Учитель-ученик это основа любого урока!**

Да, возможности использования информационных и коммуникационных технологий на уроках **огромны**, но, конечно же, они **не могут заменить учителя.** Без него трудно себе представить урок. Восприятие записанного на доске текста отличается от восприятия произнесенного человеком текста, в который вложены эмоции и чувства! $\left[\cdot\right]\cdot\left[\cdot\right]$ 

# Интернет

#### Сайты:

- [http://uchi.ru](http://uchi.ru/)
- <http://www.nachalka.com/>
- [www.center.fio.ru](http://www.center.fio.ru/)
- <http://www.school2100.ru/regions/regionsmain.html>
- [http://GeoMan.ru](http://geoman.ru/): Географическая энциклопедия
- [http://animal.geoman.ru](http://animal.geoman.ru/) Животные
- [http://plant.geoman.ru](http://plant.geoman.ru/) Растения
- [http://classtools.ru](http://classtools.ru/)
- [http://school.znanika.ru](http://school.znanika.ru/)
- [http://my.1september.ru](http://my.1september.ru/)
- [https://www.proshkolu.ru](https://www.proshkolu.ru/)
- [http://pedsovet.ru](http://pedsovet.ru/)

![](_page_17_Picture_14.jpeg)

![](_page_18_Picture_0.jpeg)